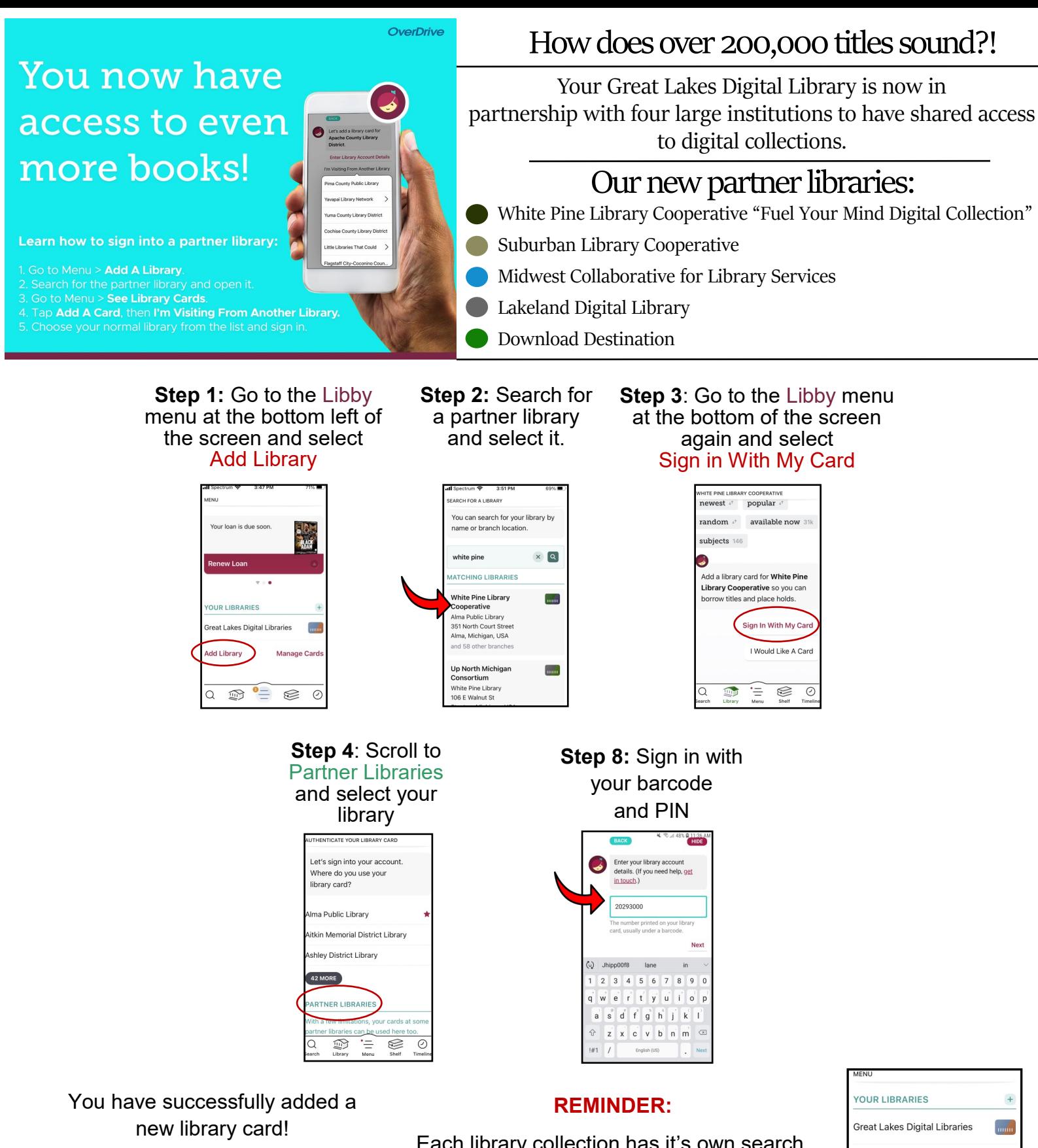

Repeat these steps for the remaining partnering libraries.

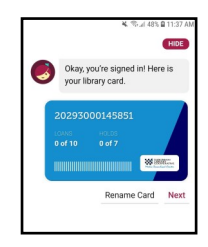

Each library collection has it's own search. You will need to switch between libraries to see their collections.

Your shelves will show your items from all the different libraries together.

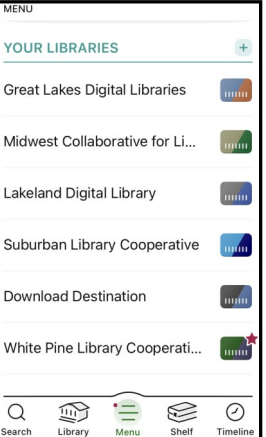